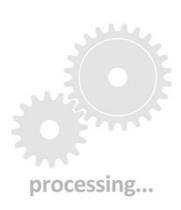

DOWNLOAD: https://tinurli.com/2il16y

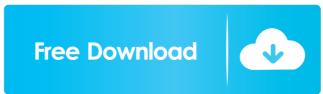

A: You can download the required version at They have the following comment: You can also download the Windows binaries for the official zlib is compatible with both the official zlib is compatible with Microsoft Visual C++ (Visual Zlib). The official zlib is a modified version of the Microsoft compiler. This version of the Microsoft compiler. This version of the Microsoft compiler. This version of the Microsoft compiler. The above comment is the key to using zlib for.NET. I use this version myself on Windows Server 2003. UPDATE: Microsoft removed the previous link to their source code. They currently offer this zip file on their zlib site. Q: I'm a new blender artist, and I need your help on creating a custom pose animation with a cloth simulation which helps me animate different poses. The main model is in the third picture. In the second picture, the models to create a new pose. I tried to record my mouse but the result looks like a mix between all the animation and I'm not sure if it would work. Do you have any advice on what would be the best way to achieve this? On the fly? You might do this by recording a scene with all the poses and once the animation is done you interpolate the different scenes together to create a blend between the recorded poses and use the 82157476af

Related links:

Fiqih Sunnah Sayyid Sabiq Ebook Nav N Go iGO 8.3.4.142975 Cine Tracer Free Download [key]